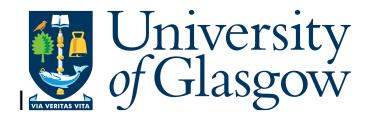

## **WEB-New Sub-Project Request**

In Agresso, there is a specific enquiry that allows you to check workflow and details of a New Sub-Project Request From

## **To open the specific Enquiry go to:**

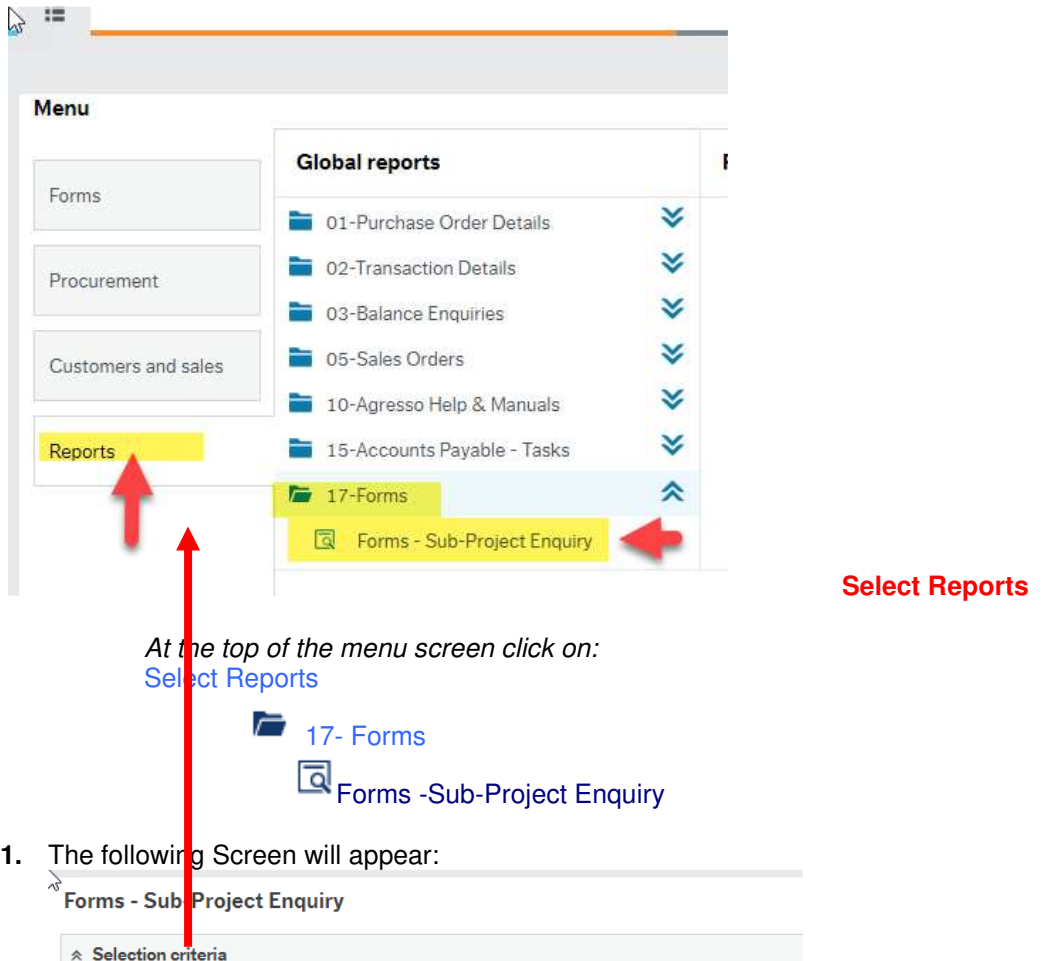

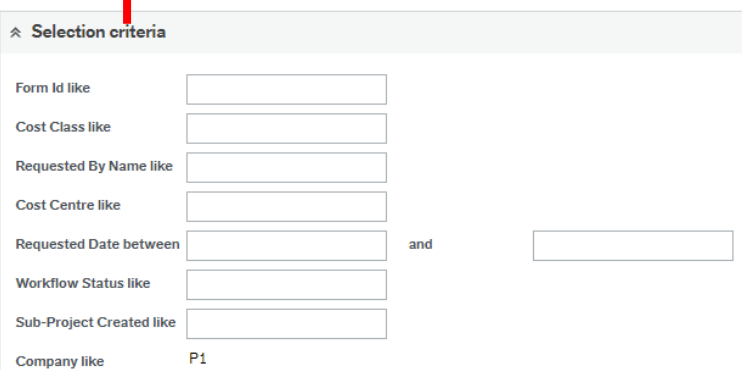

To search for information please enter the required details into above fields:

Then click  $\begin{array}{c} \mathsf{Search} \\ \end{array}$  to view the results

The results will then appear or depending on the search criteria *N.B If no results will be shown please check the search criteria entered* 

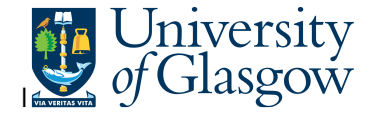

**2.** The enquiry will automatically run. A list of results should appear:

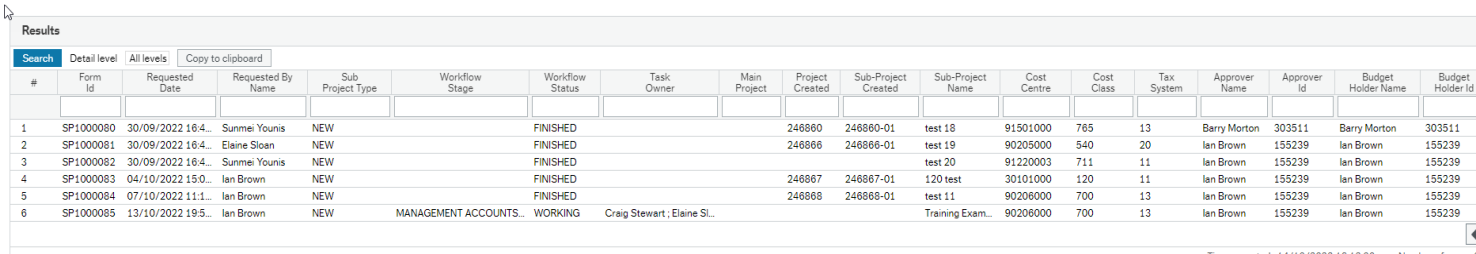

- **3.** These are the descriptions of the fields:
	- **1.** Form ID The New Sub-Project Request Form
	- **2.** Request Date The New Sub-Project Request Form Date
	- **3.** Requested By Name The person who requested the New Sub-Project Request Form
	- **4.** Sub-Project Type **NEW** – A new Sub-Project and the related Parent Project has been requested **ADD** – A new Sub-Project has been requested
	- **5.** Workflow Stage If in workflow this will show the relevant team that has this task
	- **6.** Workflow Status This will show the current status o the workflow.
	- **7.** Task Owner If in workflow this will show the relevant team members that have this task
	- **8.** Main Project If the user selected ADD to create only a New Sub-Project this will show the related Parent Project
	- **9.** Project Created Once the workflow is Finished this will show the new Parent Project Number
	- **10.** Sub-Project Created Once the workflow is Finished this will show the new Sub-Project Number
	- **11.** Cost Centre The Cost Centre when the New Sub-Project Request Form was created.
	- **12.** Cost Class– The Cost Class when the New Sub-Project Request Form was created.
	- **13.** Tax System– The Tax System when the New Sub-Project Request Form was created.
	- **14.** Approver Name and ID– The Approver Name and Staff number when the New Sub-Project Request Form was created
	- **15.** Budget Holder Name and ID– The Approver Name and Staff number when the New Sub-Project Request Form was created.